## Bandwidth Plot

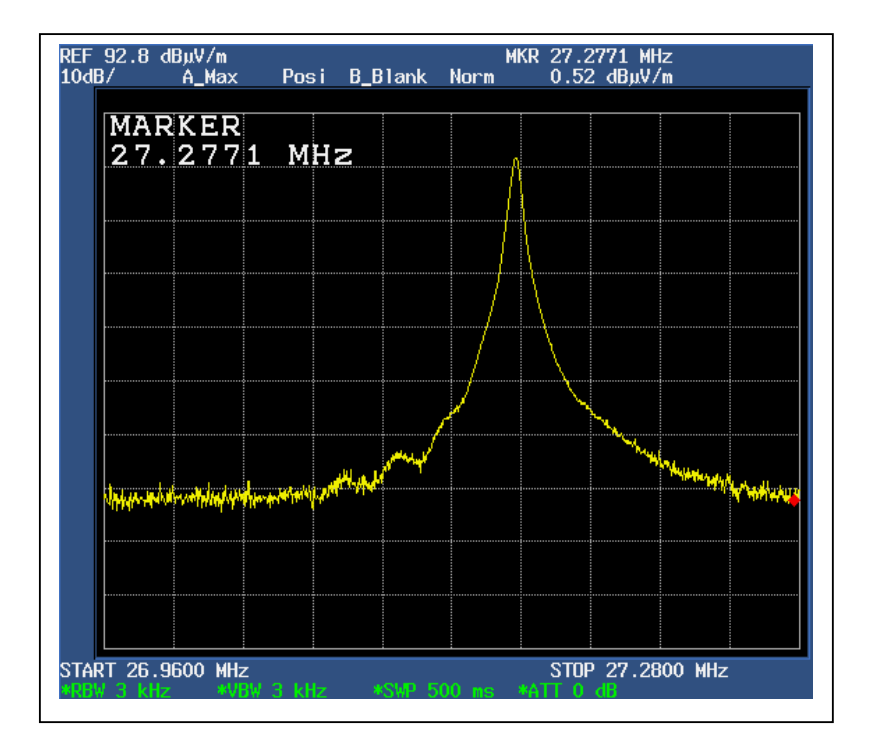

Bandwidth 1